## *REGRESION LINEAL SIMPLE*

#### *REGRESION LINEAL*

➢ *En la búsqueda de mejoras o en la solución de problemas es necesario, frecuentemente, investigar la relación entre factores (o variables). Para lo cual existen varias herramientas estadísticas, entre los que se encuentran el diagrama de dispersión, el análisis de correlación y el análisis de regresión.*

➢ *El análisis de regresión puede usarse para explicar la relación de un factor con otro(s). Para ello, son necesarios los datos, y estos pueden obtenerse de experimentos planeados, de observaciones de fenómenos no controlados o de registros históricos.*

## *Regresión lineal simple*

- ➢ *Sean dos variables X y Y. Supongamos que se quiere explicar el comportamiento de Y con el de X. Para esto, se mide el valor de Y sobre un conjunto de n valores de X, con lo que se obtienen n parejas de puntos*  $(X_1, Y_1), (X_2, Y_2), ..., (X_n, Y_n)$ *.*
- ➢ *A Y se le llama la variable dependiente o la variable de respuesta y a X se le conoce como variable independiente o variable regresora.*
- ➢ *Supongamos que las variables X y Y están relacionadas linealmente y que para cada valor de X, Y es una variable aleatoria. Es decir, supongamos que cada observación de Y puede ser descrita por el modelo.*

$$
Y = \beta_0 + \beta_1 X + e
$$

# *Ejemplo 5*

*En una fábrica de pintura se desea investigar la relación entre la velocidad de agitación X y el porcentaje de impurezas en la pintura Y. M e d i a n t e u n d i s e ñ o experimental se obtienen los siguientes datos.*

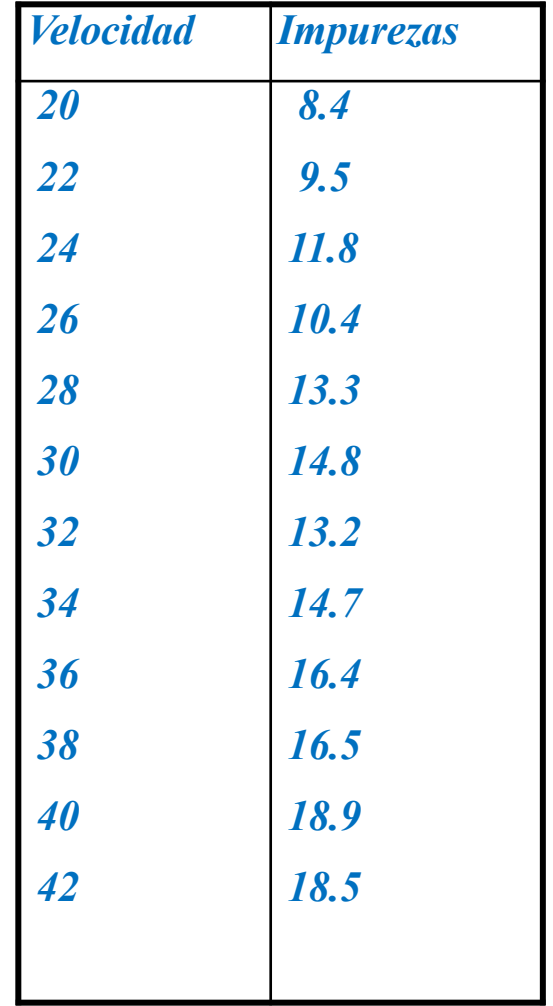

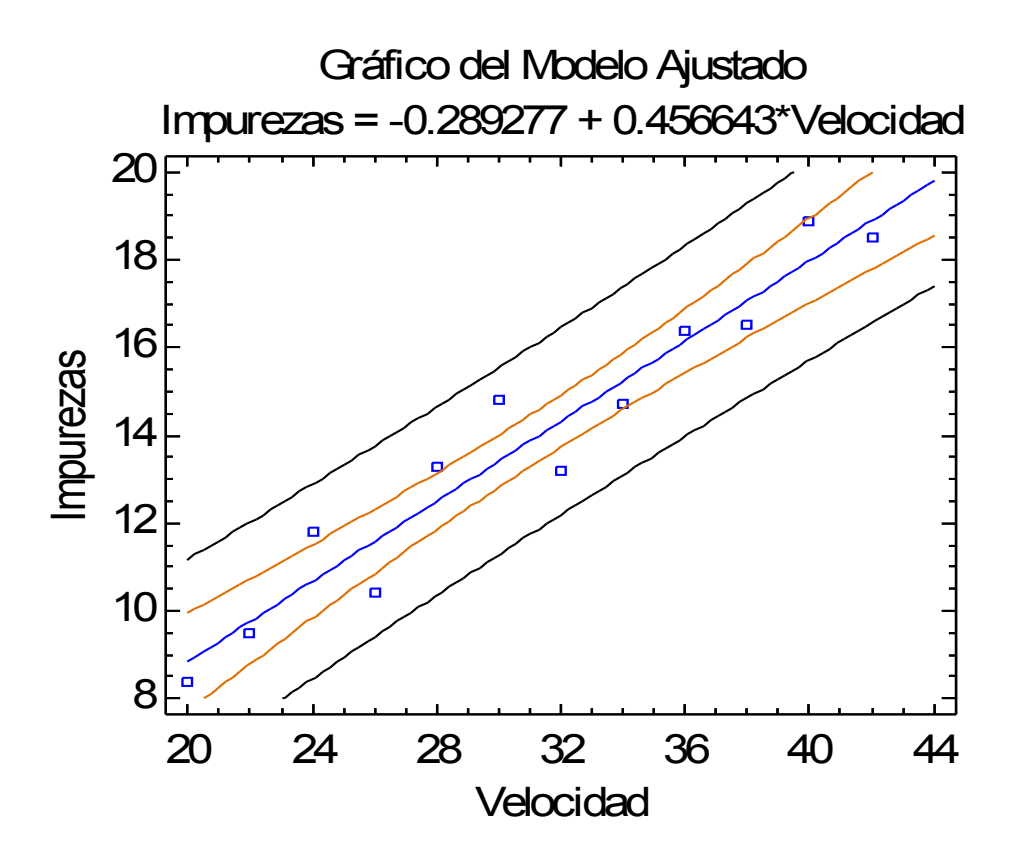

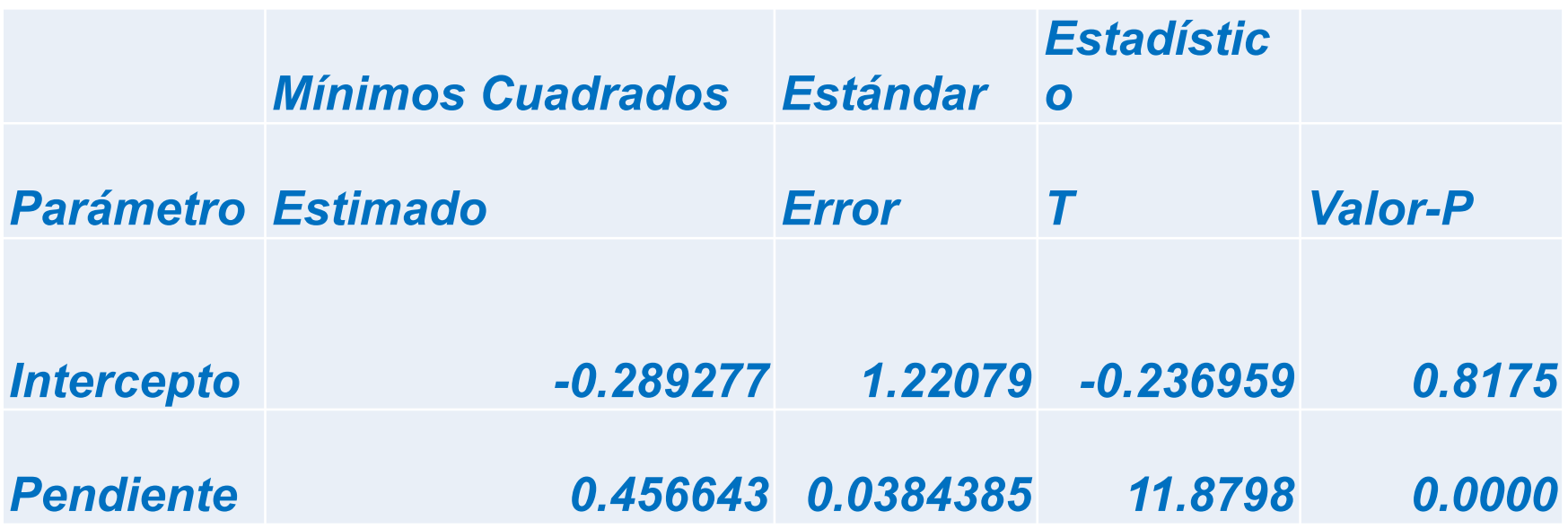

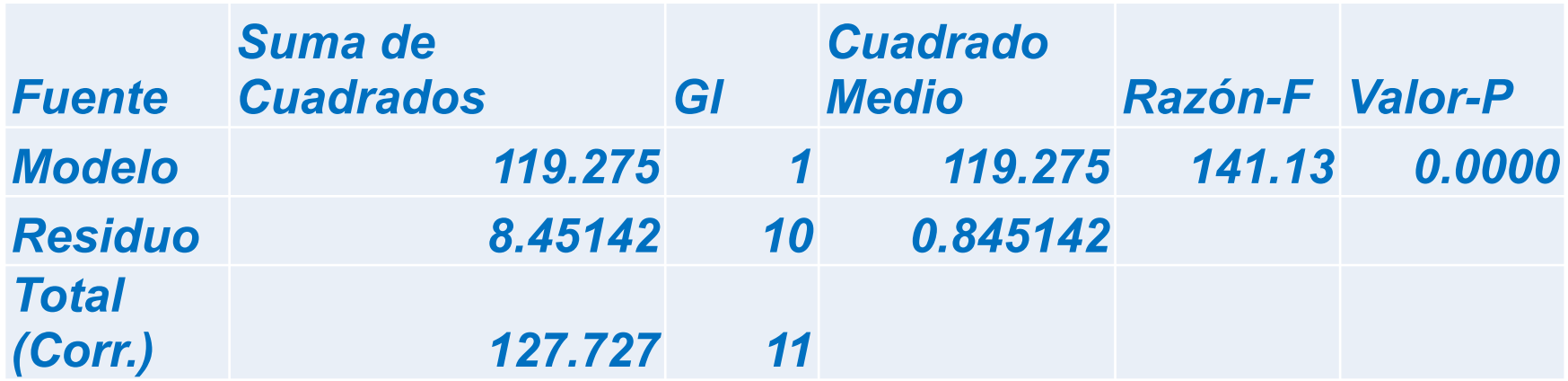

*Coeficiente de Correlación = 0.96635 R-cuadrada = 93.3832 porciento*

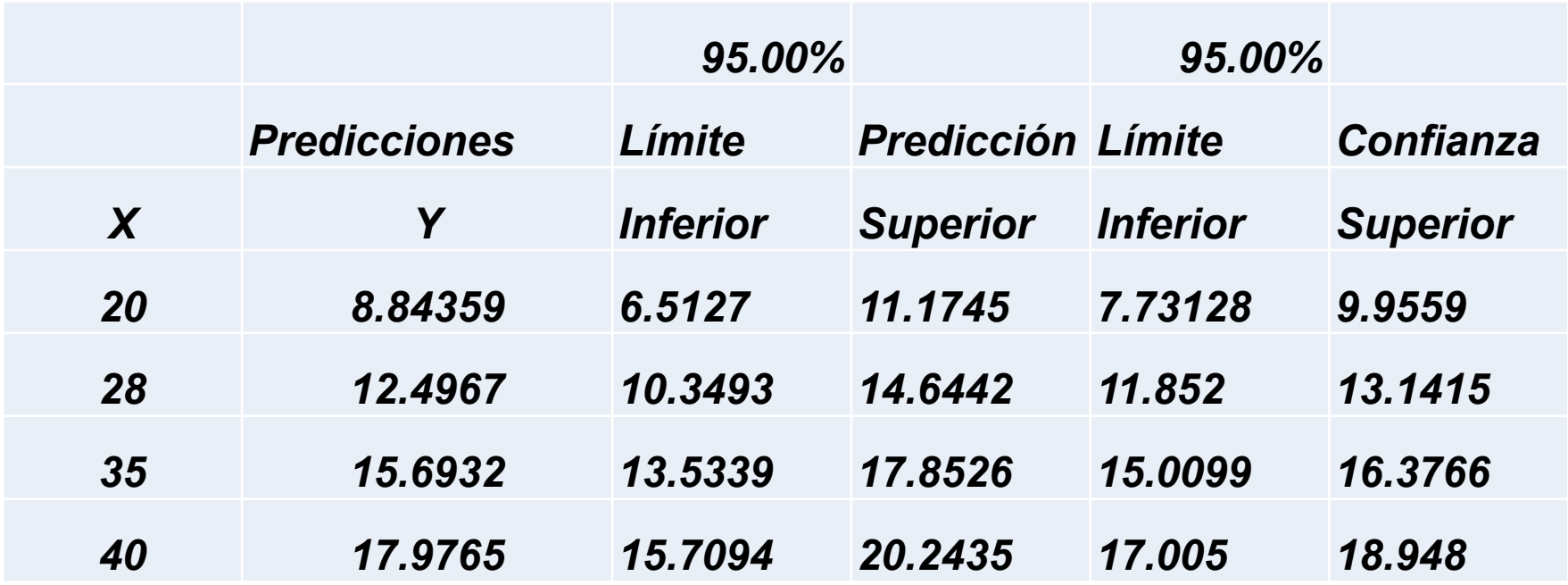

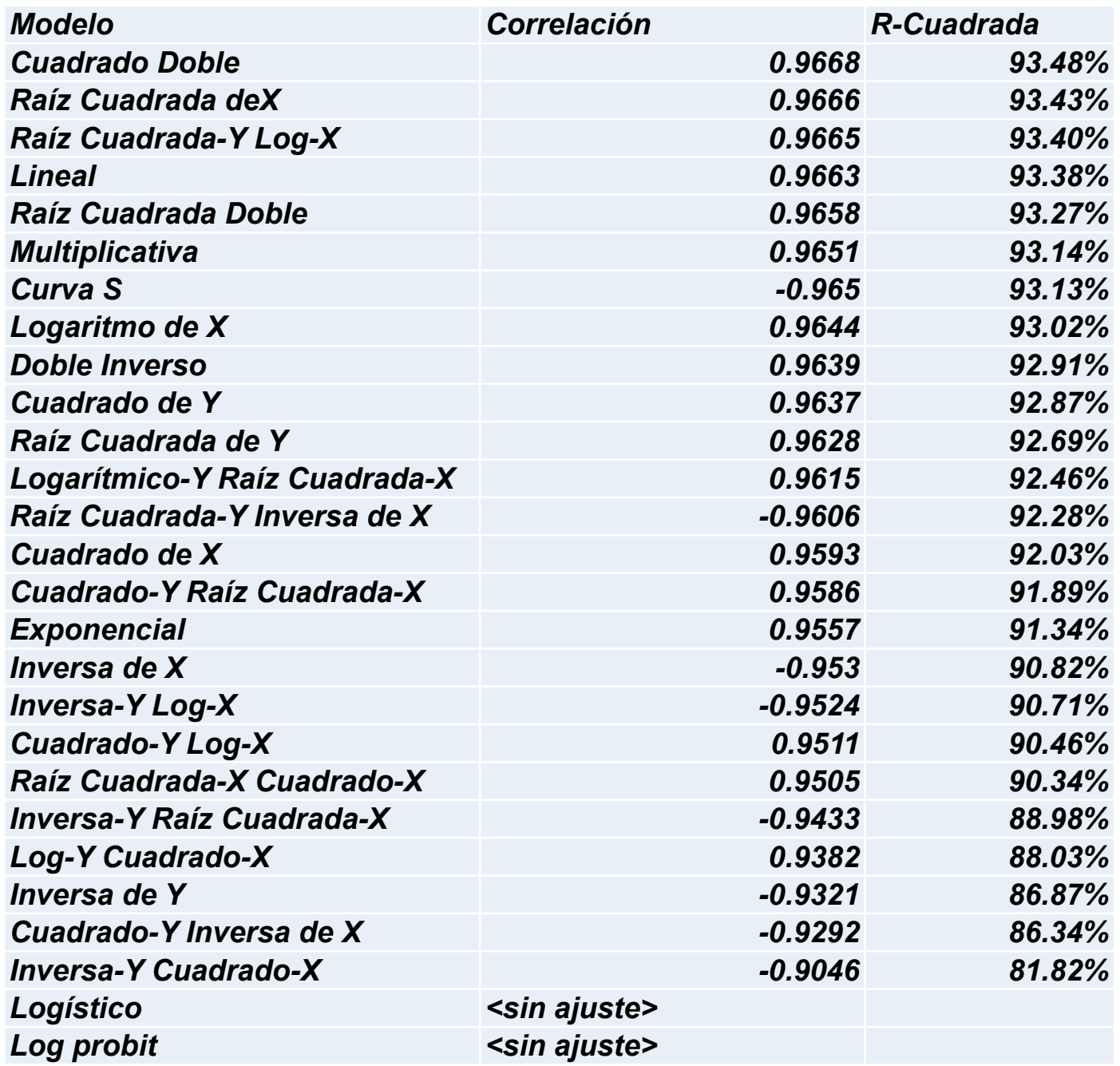

#### *MODELO CUADRADO DOBLE*

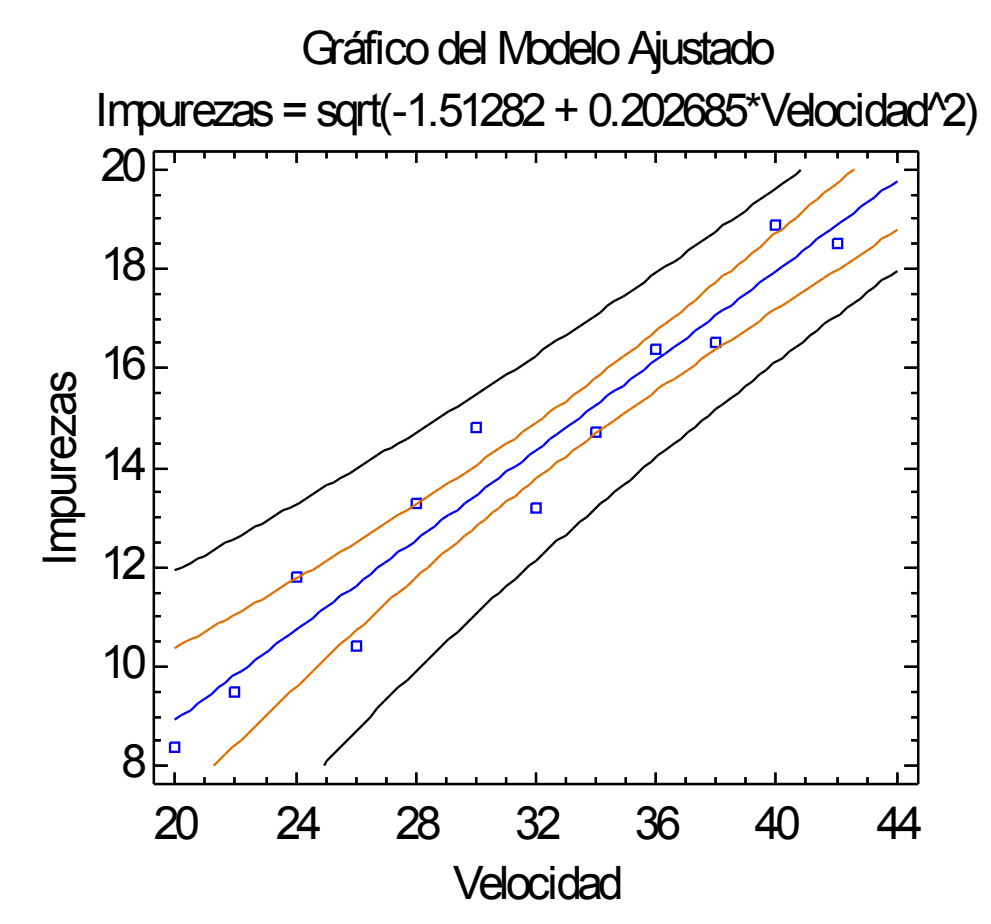

#### *MODELO CUADRADO DOBLE*

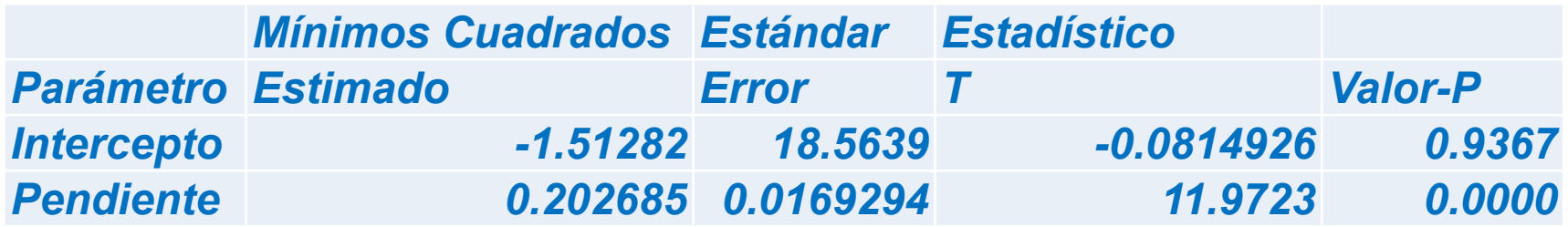

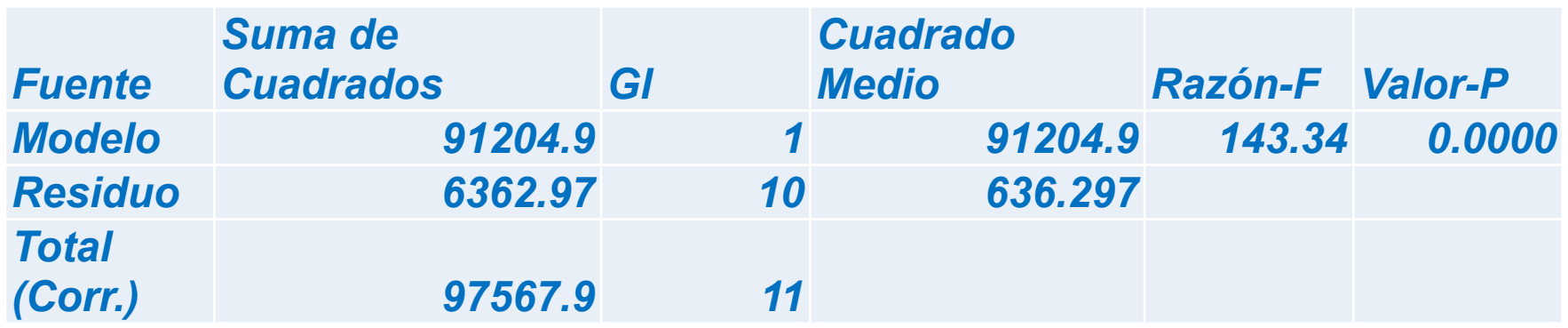

*Coeficiente de Correlación = 0.966842 R-cuadrada = 93.4784 porciento*